## SQL, TAIL RECURSION, STREAMS, AND LOGIC

## COMPUTER SCIENCE 61A

## August 8 to August 12, 2015

## **1 SQL**

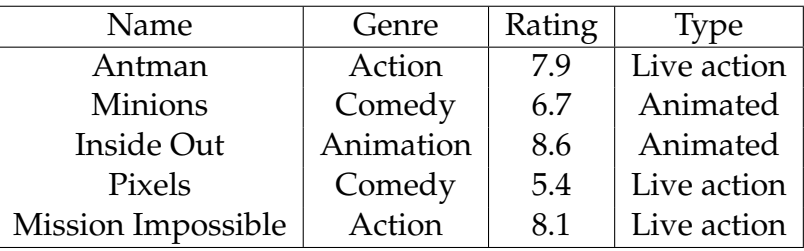

1. Create a table called Summer Movies which contains the five rows of the table above.

- 2. Write a query to select the name and the rating of all live-action movies that are action movies and order them by rating.
- 3. Write a query to select the names of all movies which have the same genre. Make sure and get rid of duplicates.
- 4. Write a query to select all movies which score above a 7.0, ordered by their rating as well.

Consider the function sum-list:

```
(define (sum-list lst)
    (if (null? lst)
        \Omega(+ (car lst) (sum-list (cdr lst)))
    )
)
```
1. Rewrite sum-list using tail recursion.

**3 Streams**

1. Why do we use streams? Why don't we just use linked lists instead?

Steams represented in scheme have very specific functions associated with them. Stream creation: cons-stream First element of a stream: car Rest of the stream: stream-cdr Empty Stream: nil To check for emptiness: null?

2. Define a function called integers that returns a stream of integers starting from first

```
3. What would Scheme Print?
  scm> (define ints (integers 1))
  scm> (car (stream-cdr ints))
  scm> (car ints)
  scm> (car (stream-cdr (stream-cdr (stream-cdr ints))))
```
How many times did the stream have to compute a new value of rest for the last input?

```
scm> (define s (cons-stream (car ints)
                         (cons-stream (car (stream-cdr ints))
                                  nil)))
```

```
scm> (stream-cdr s)
```
4. Write conditional map stream, a scheme function which goes through every element of a stream of numbers and returns a new stream which has either the original element if the function applied to the number was non-negative, or the value of the function applied to the original number otherwise.

```
scm> (define (f x) (- x 1))
f
scm> (define s (cons-stream 1
                              (cons-stream 3
                                           (cons-stream 12)))
s
scm> (define new (conditional_map_stream s f))
new
scm> (car new)
1
scm> (car (stream-cdr new))
2
```
(define (conditional\_map\_stream s f)

1. Define a set of facts to model the table of data below:

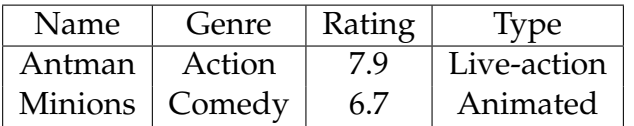

2. Write facts for odd-length, as shown below: logic> (odd-length (Minions are adorable)) Success! logic> (odd-length (61a rocks)) Failed

3. Write facts for reverse, a relation between two lists that is satisfied if and only if the second list is the reverse of the first list. Hint: use append (given below), which was defined in lecture.

```
(fact (append () ?lst2 ?lst2))
(fact (append (?elem . ?rest1) ?lst2 (?elem . ?rest2))
      (append ?rest1 ?lst2 ?rest2))
```